# **GMPLS Configuration Commands**

# **LMP Commands**

### lmp

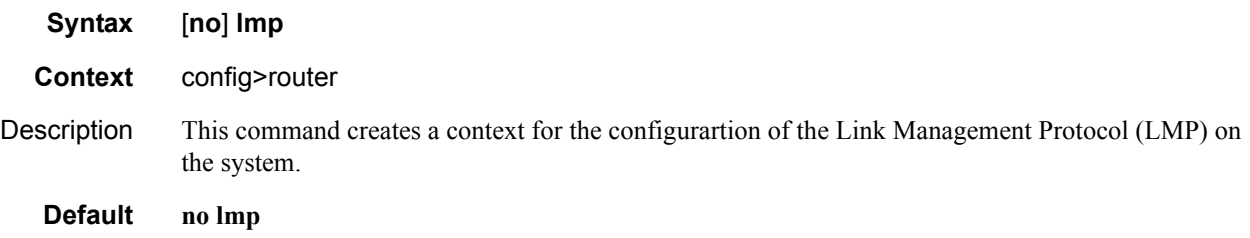

### gmpls-loopback-address

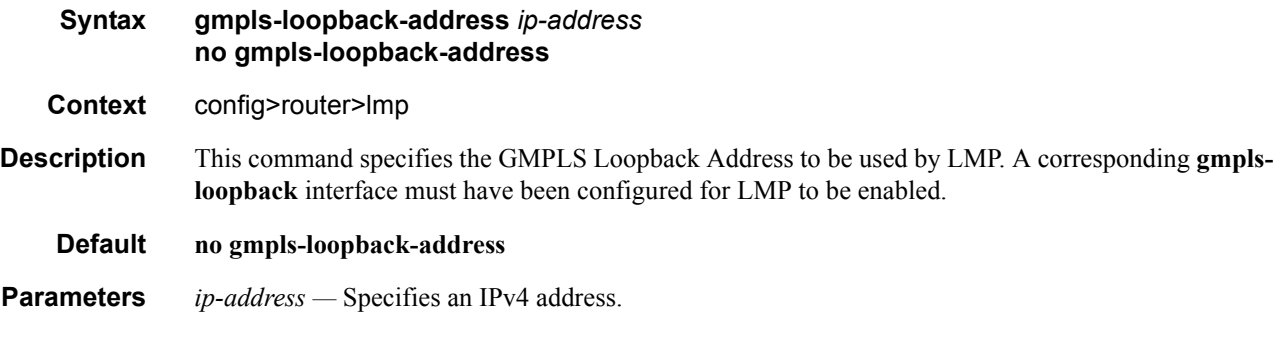

#### peer

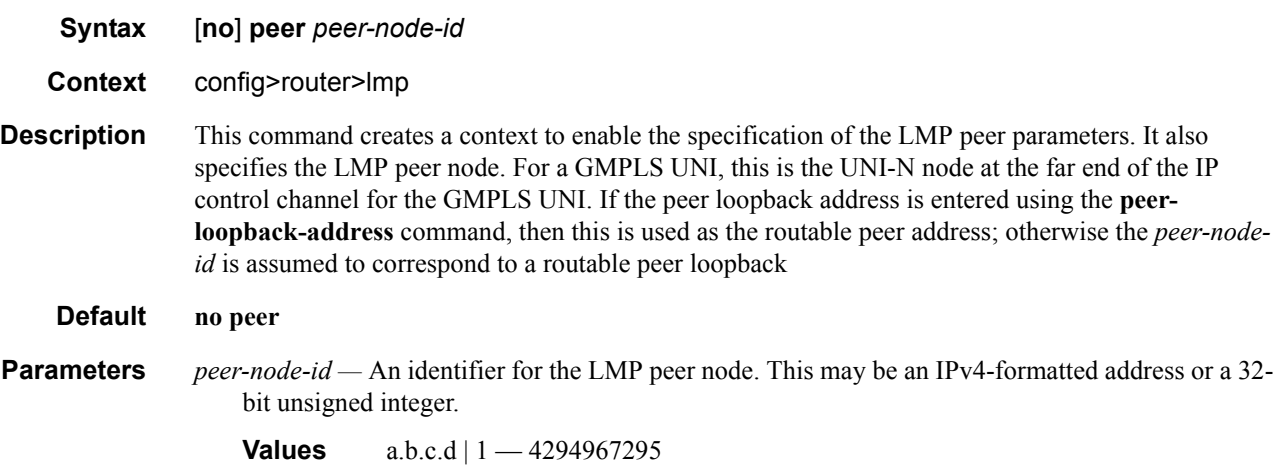

### control-channel

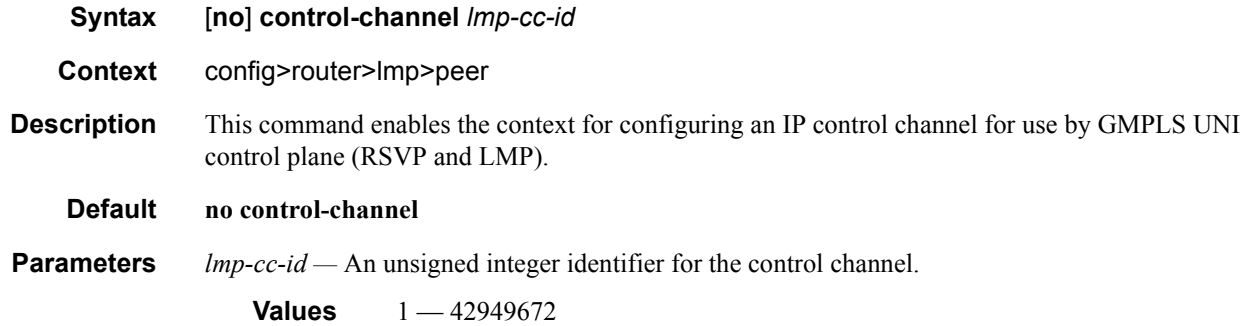

### hello

 $\mathbf{I}$ 

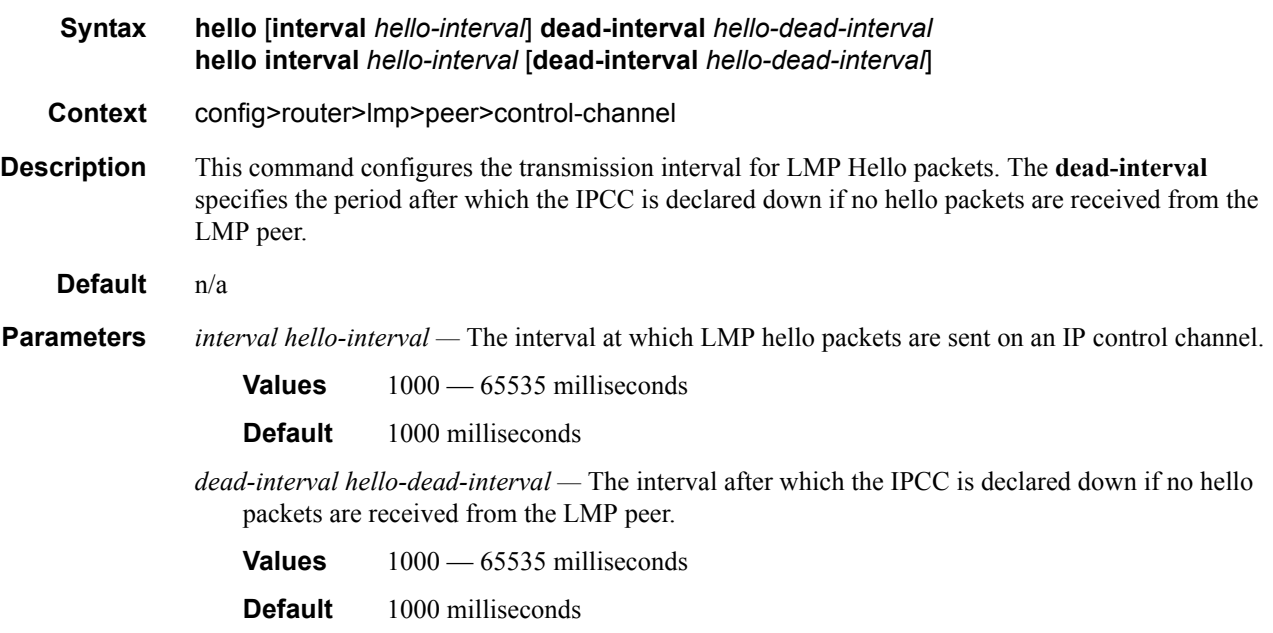

## peer-interface-address

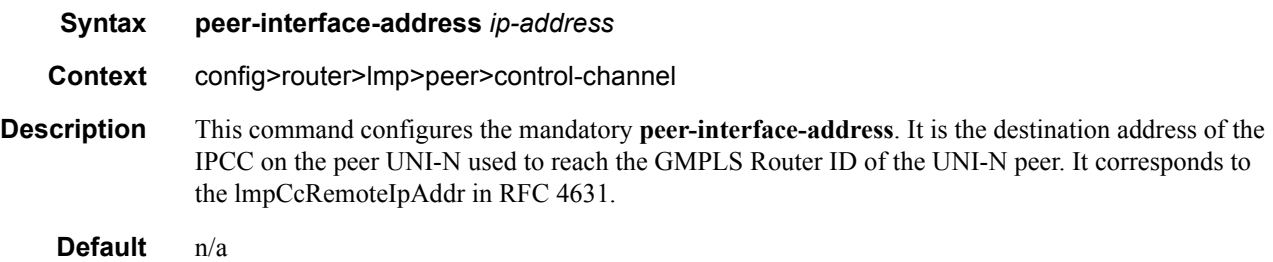

**Parameters** *ip-address* — The interface address of the IPCC next-hop.

**Values** ipv4-address — a.b.c.d ipv6-address — x:x:x:x:x:x:x:x (eight 16-bit pieces) x:x:x:x:x:x:d.d.d.d  $x$  — [0..FFFF]H  $d - [0..255]D$ 

#### setup-role

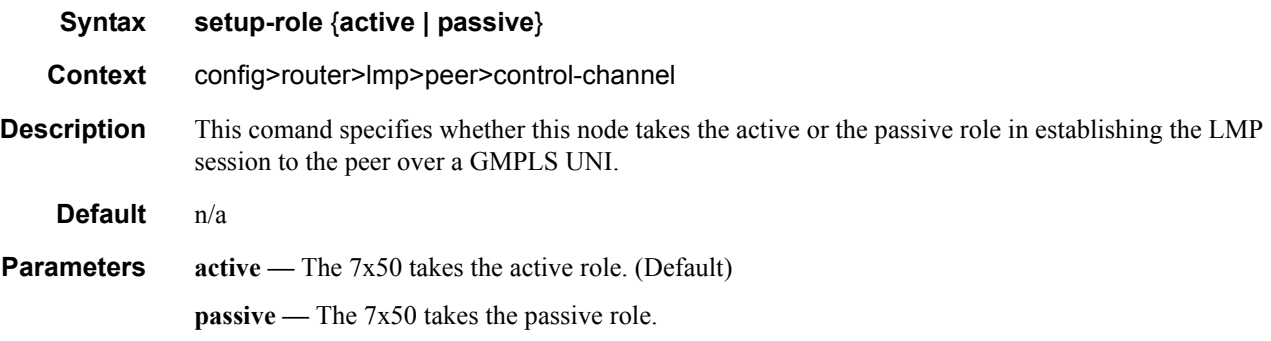

#### shutdown

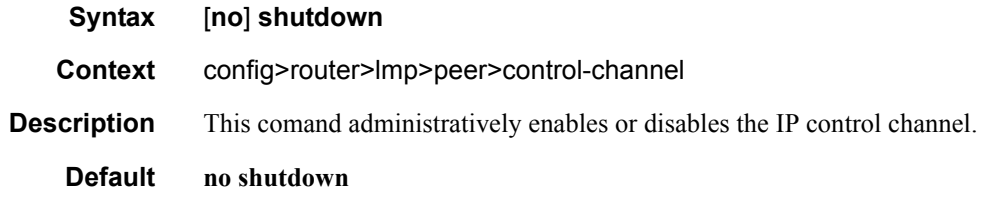

#### peer-loopback-address

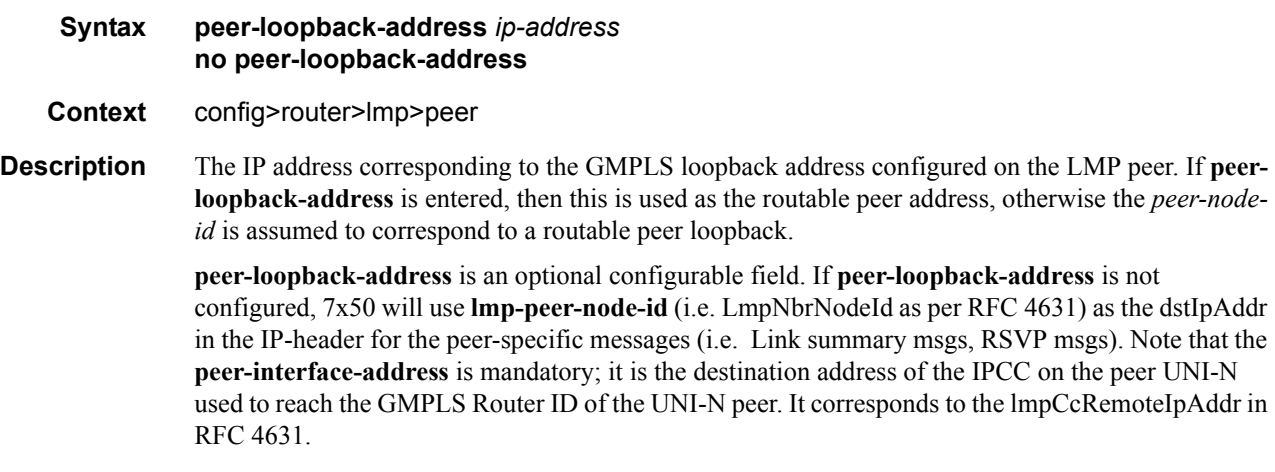

 $\mathbf I$ 

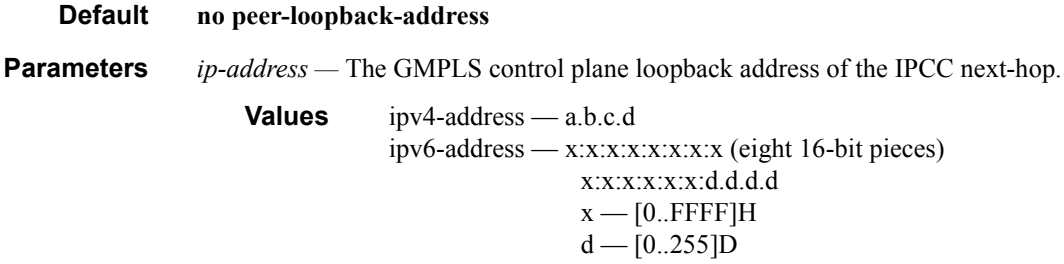

### retransmission-interval

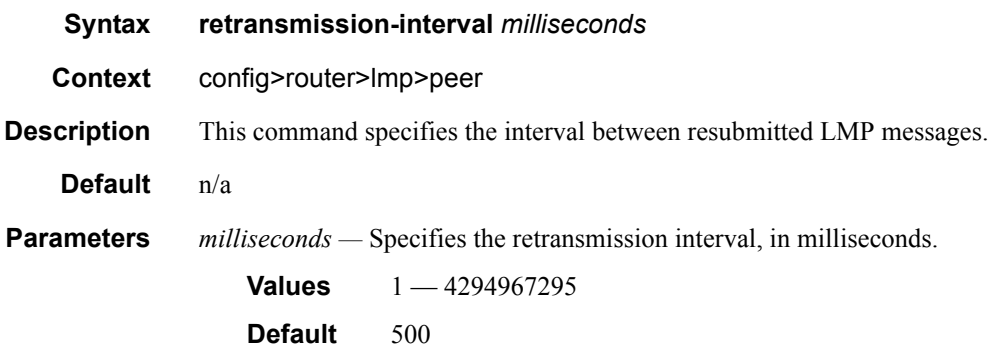

## retry-limit

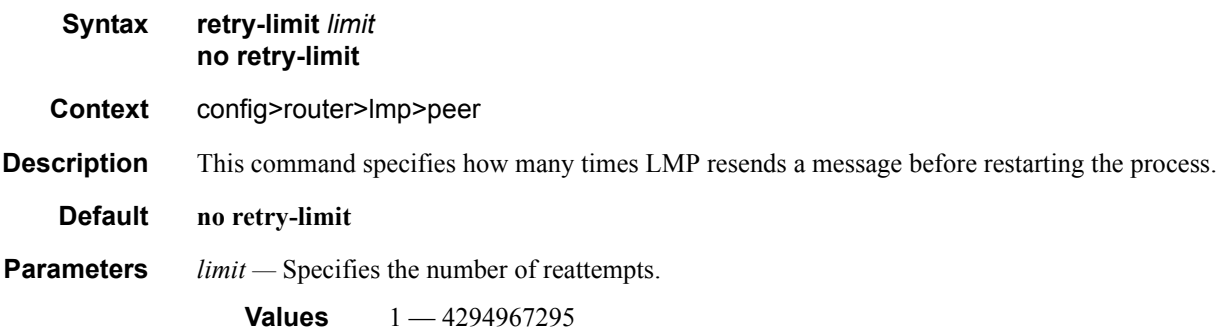

### te-link

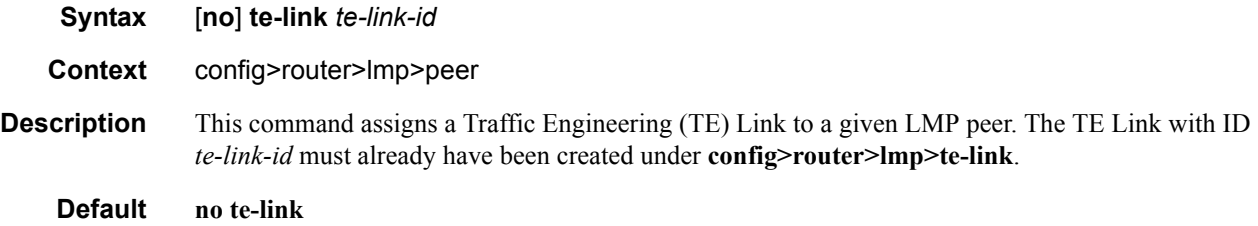

**Parameters** *te-link-id —* Specifies the ID of the TE Link.

**Values** 1 — 4294967295 | *te-link-name te-link-name*: 32 character (max) name of the TE Link

#### shutdown

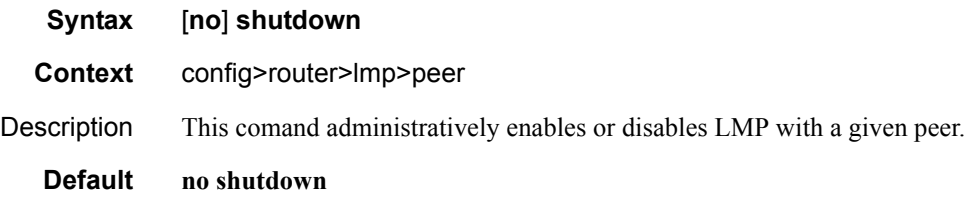

#### te-link

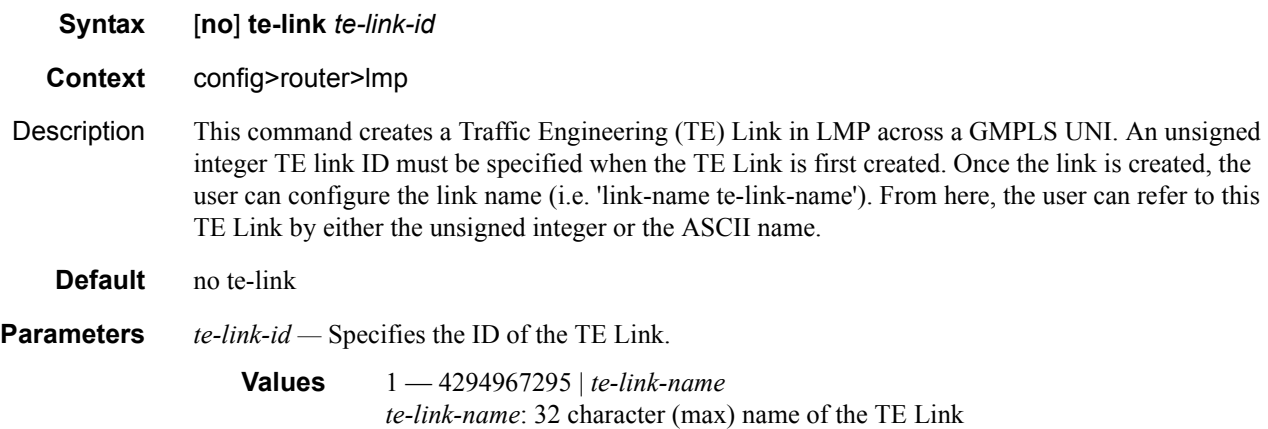

#### data-bearer

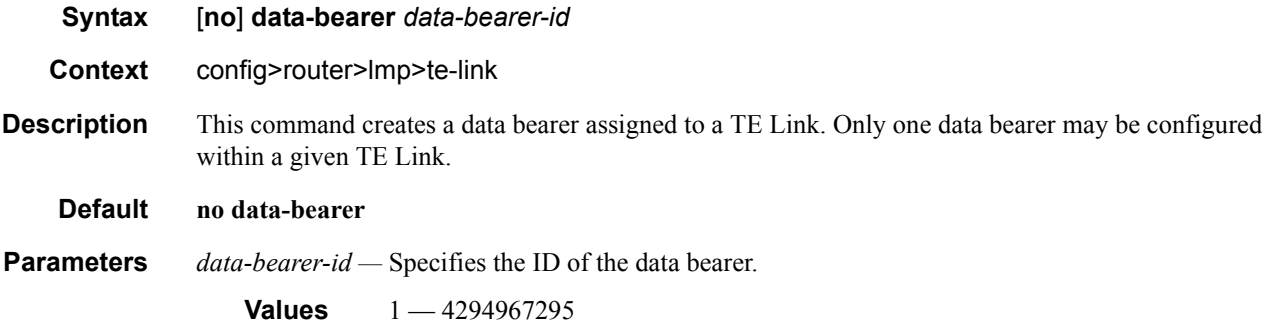

#### LMP Commands

### port

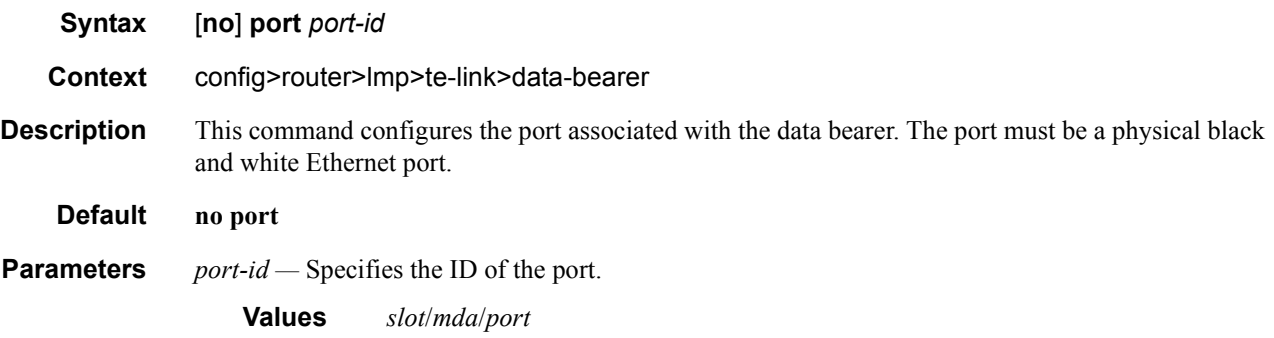

#### remote-id

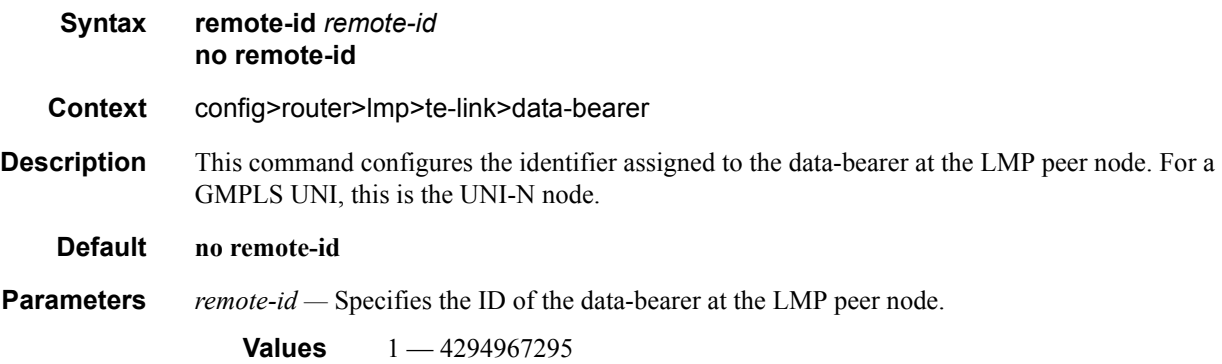

### shutdown

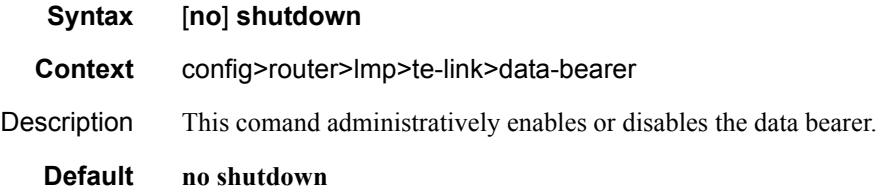

### link-name

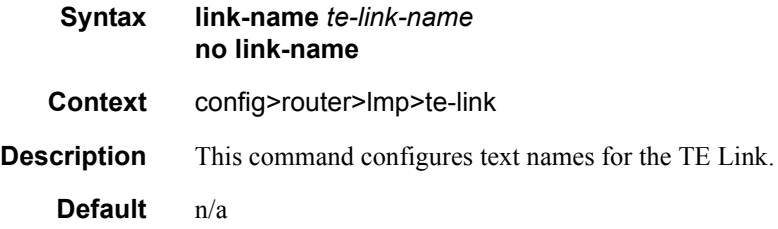

**Parameters** *te-link-name —* Specifies the text name for the TE Link.

**Values** 32 characters maximum text string

#### remote-id

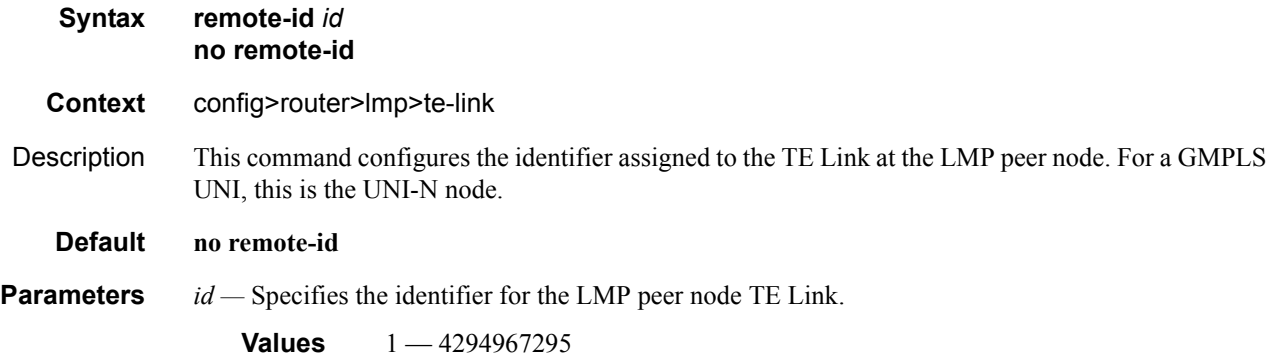

#### shutdown

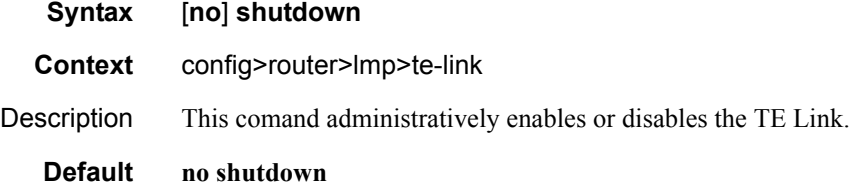

#### shutdown

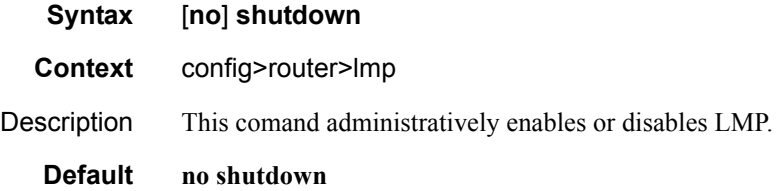

gmpls

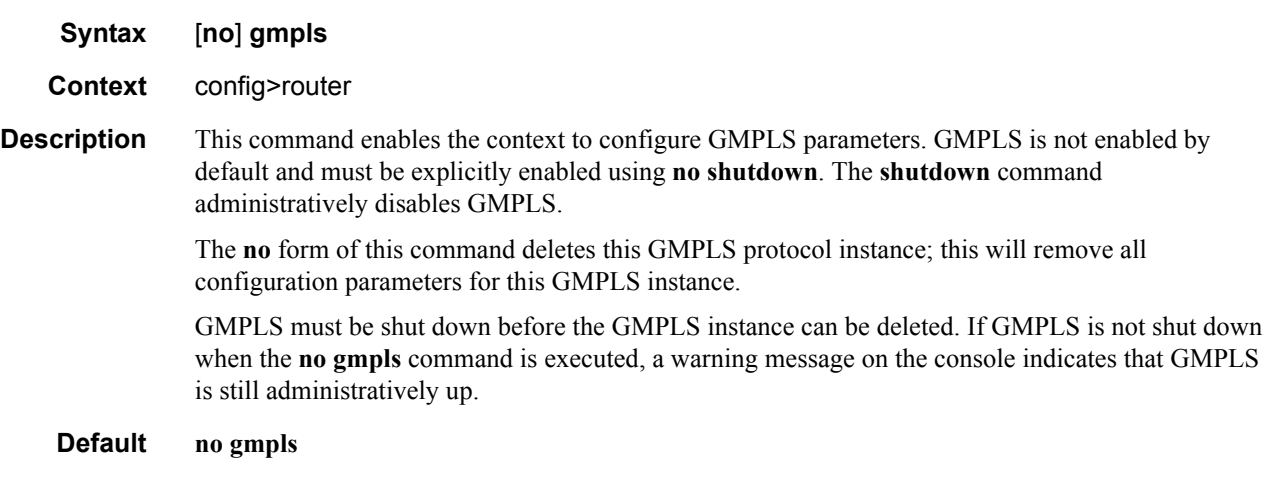

# gr-helper-time

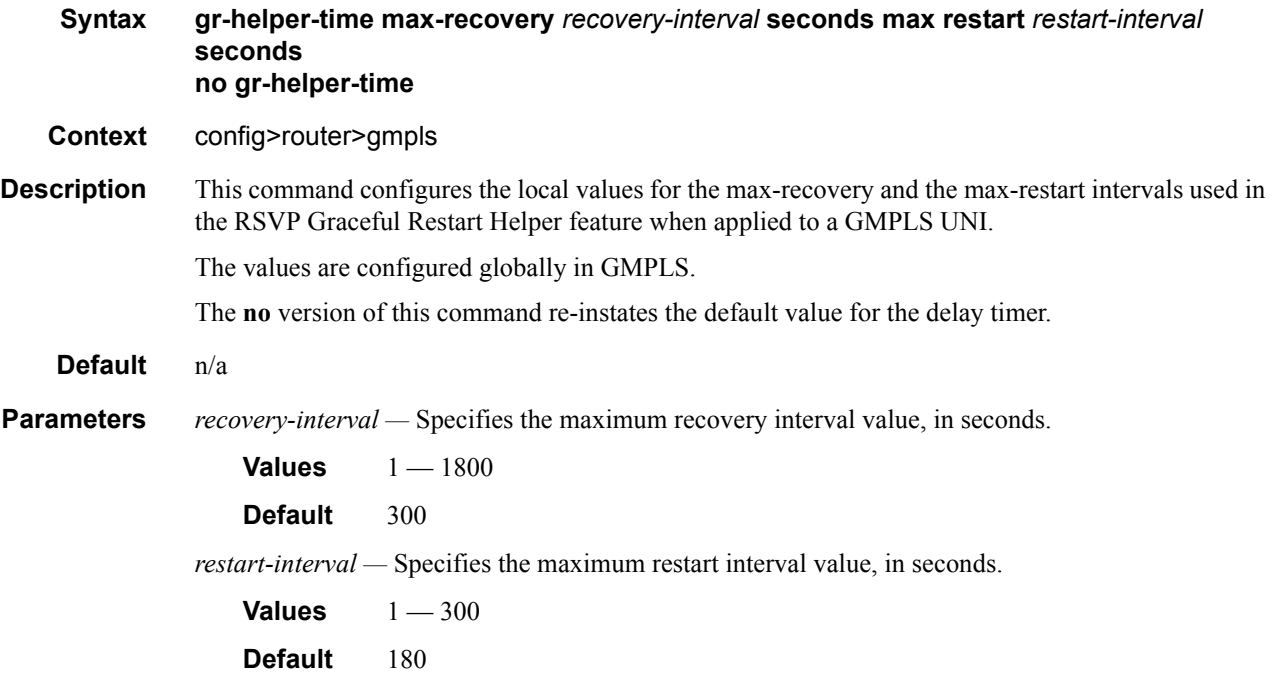

# keep-multiplier

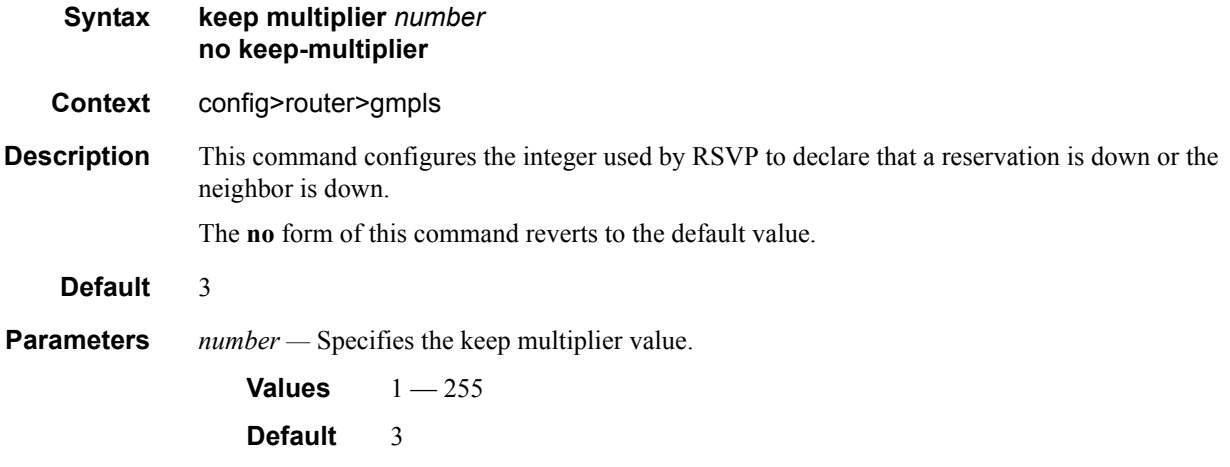

## lsp

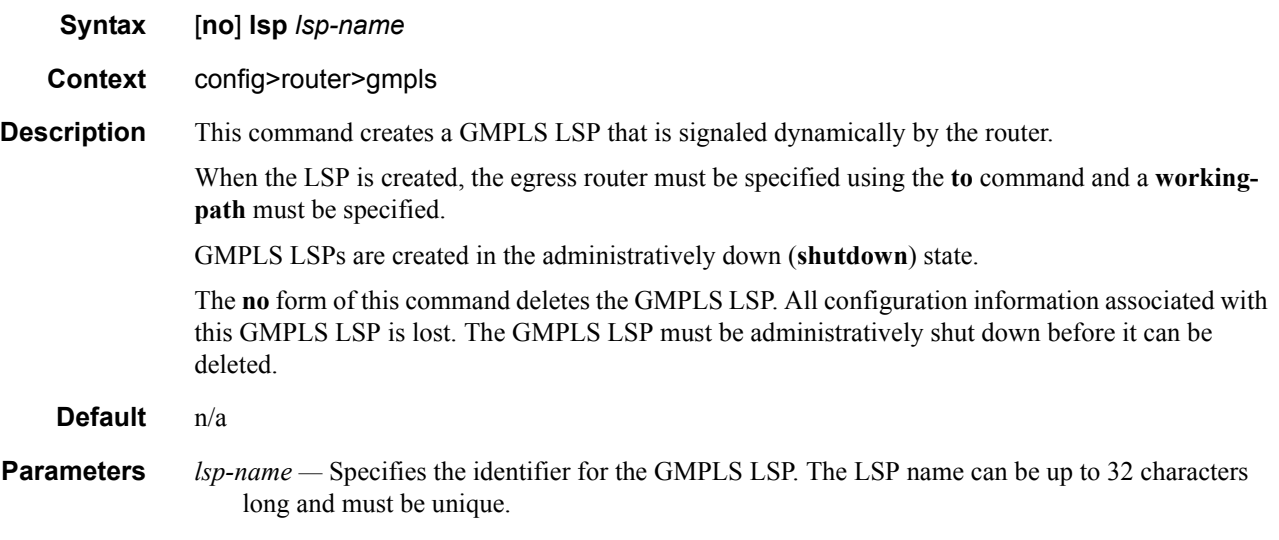

# e2e-protection-type

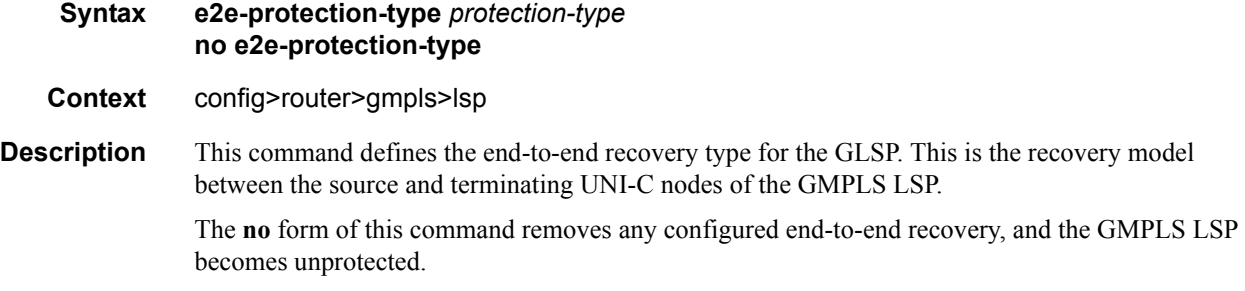

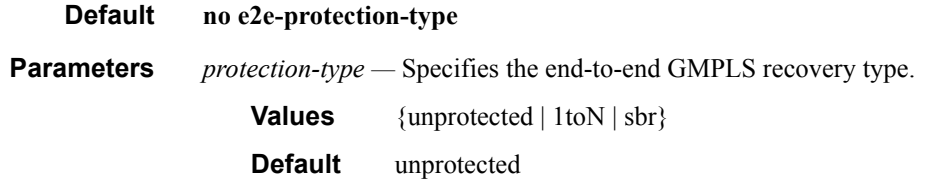

## encoding-type

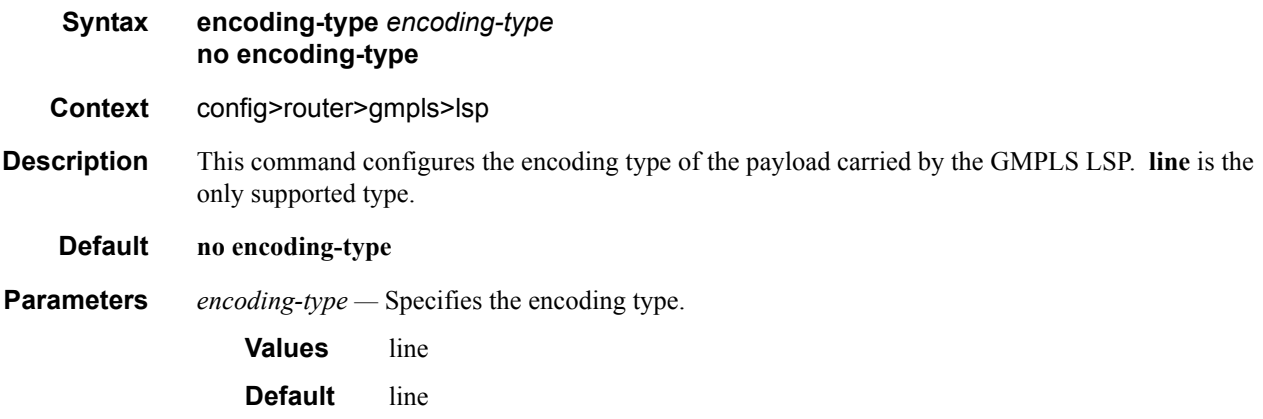

# generalized-pid

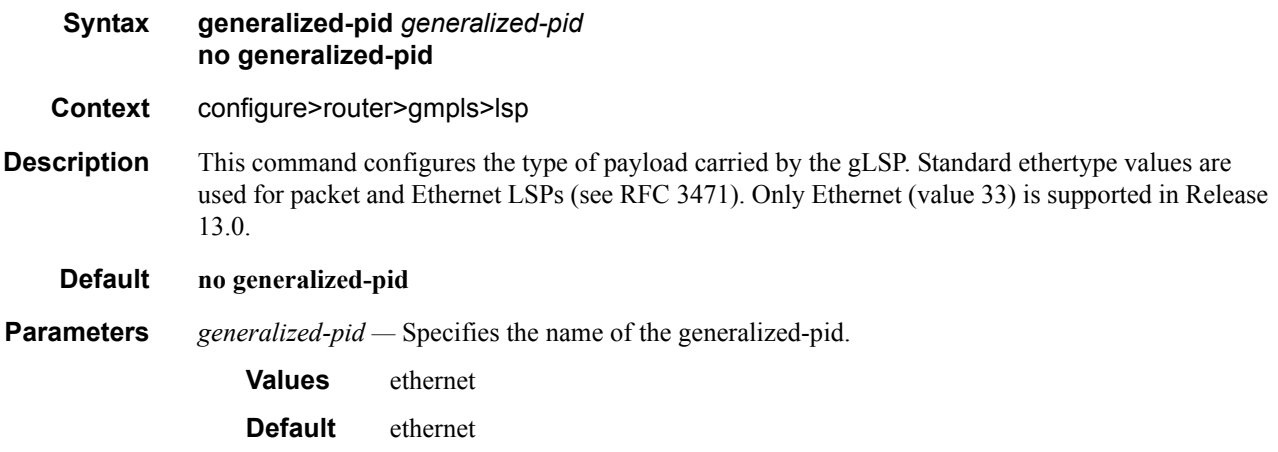

# retry-limit

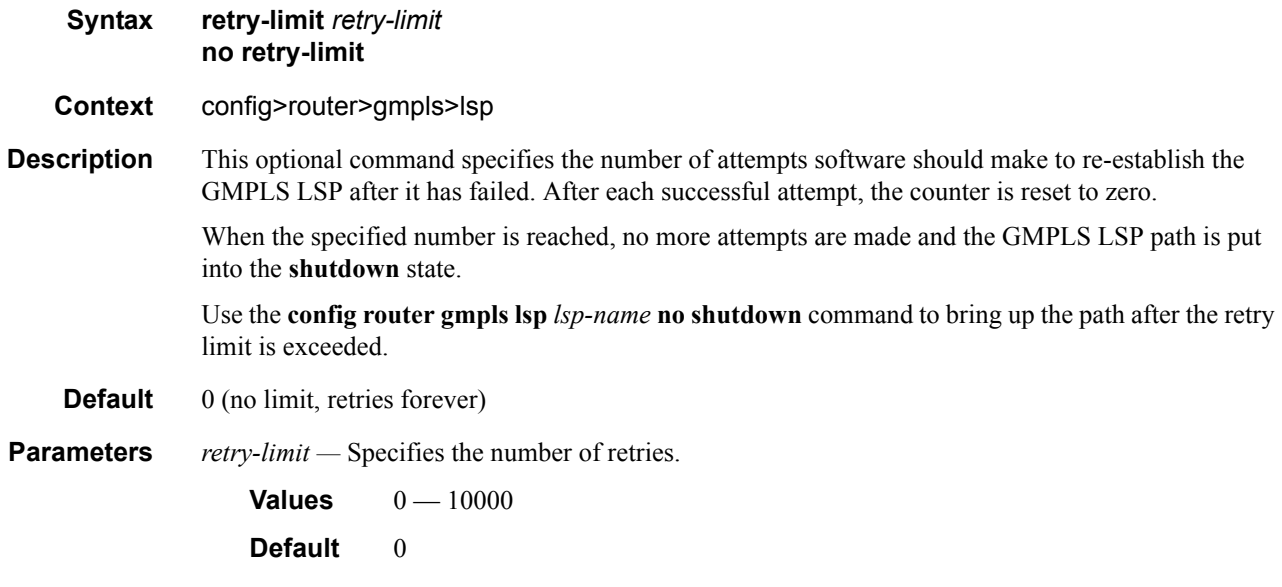

## retry-timer

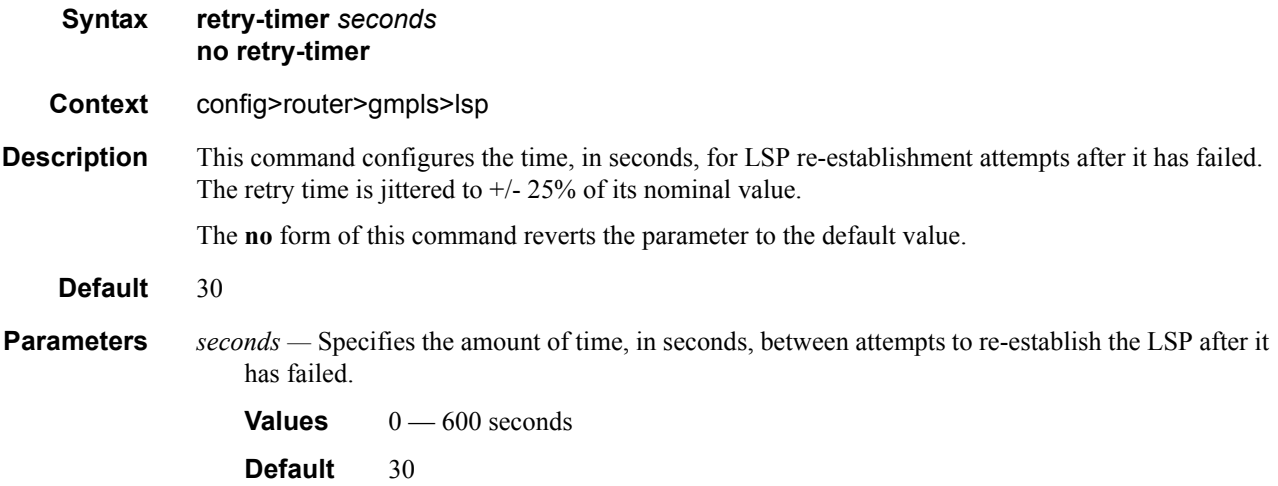

#### revert-timer

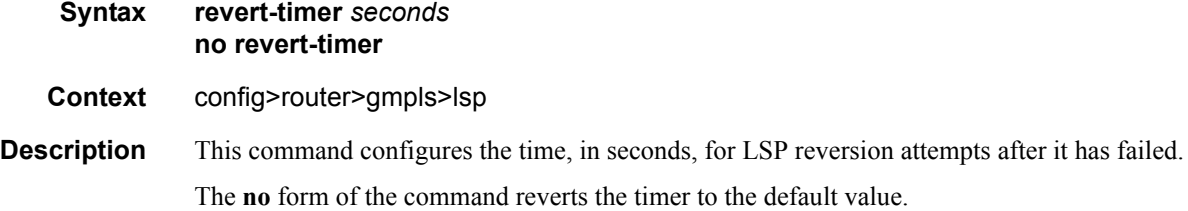

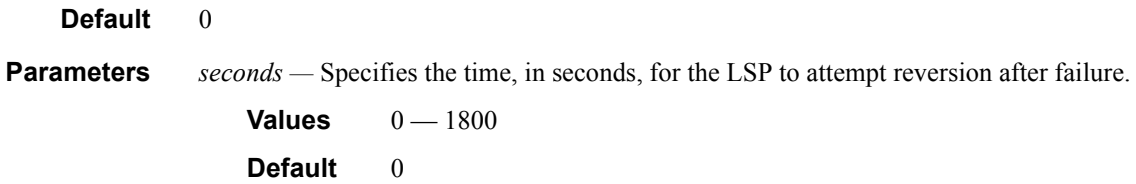

#### shutdown

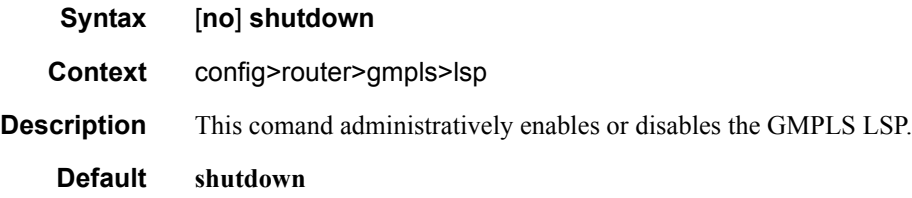

# switching-type

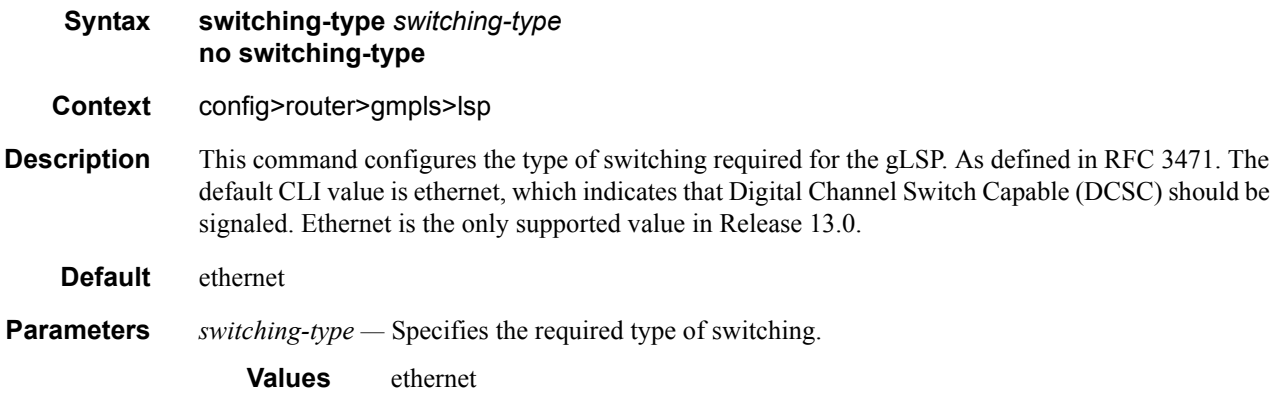

#### to

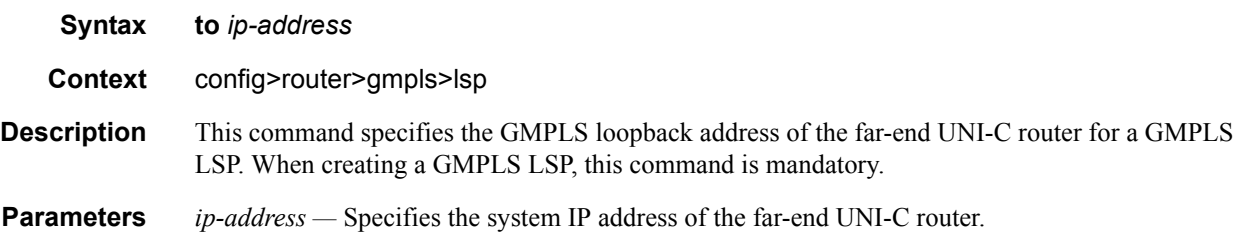

## working-path

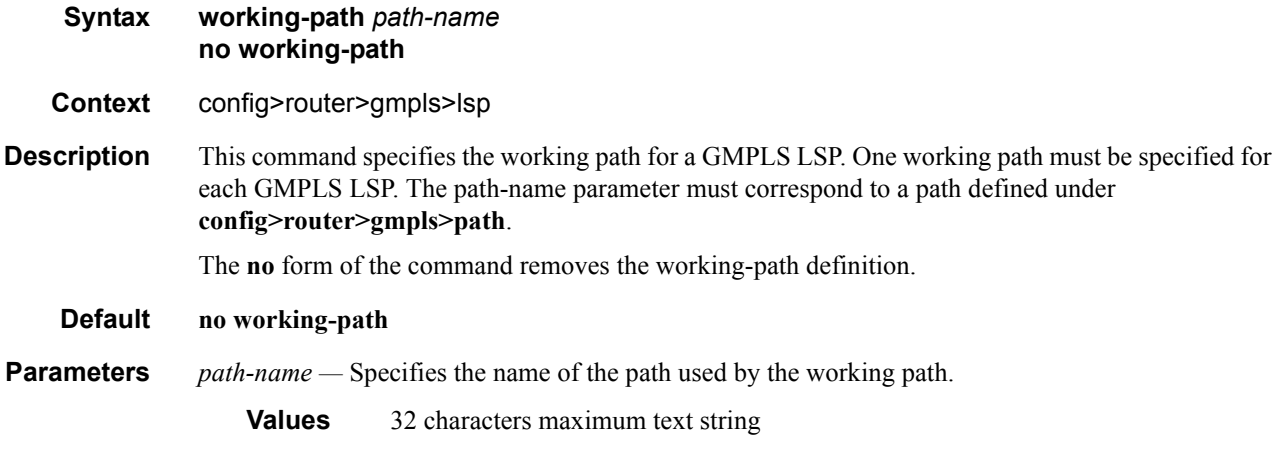

## protect-path

 $\mathsf{l}$ 

ı

 $\mathbf I$ 

 $\mathbf I$ 

I

 $\blacksquare$ 

 $\mathbf I$ 

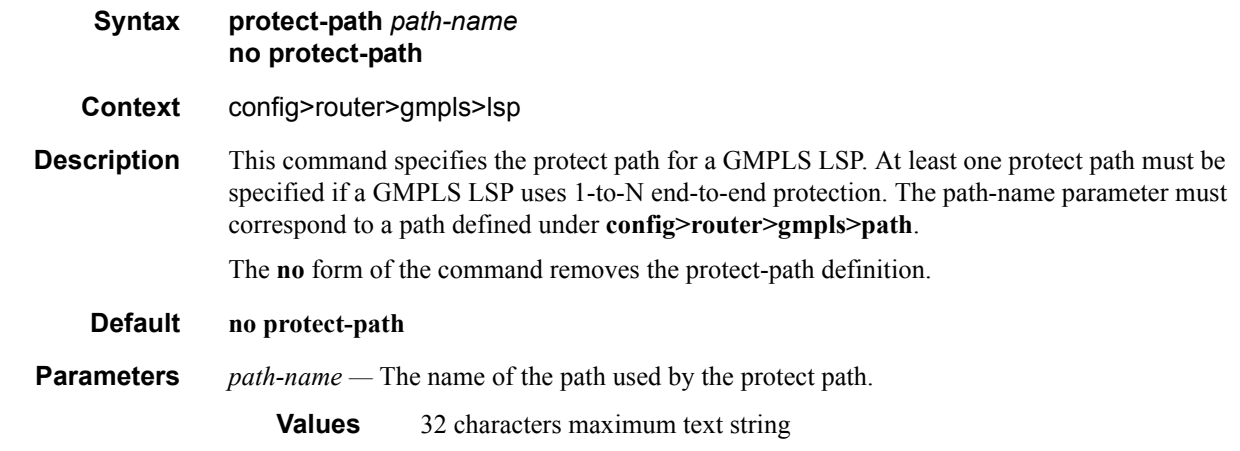

### bandwidth

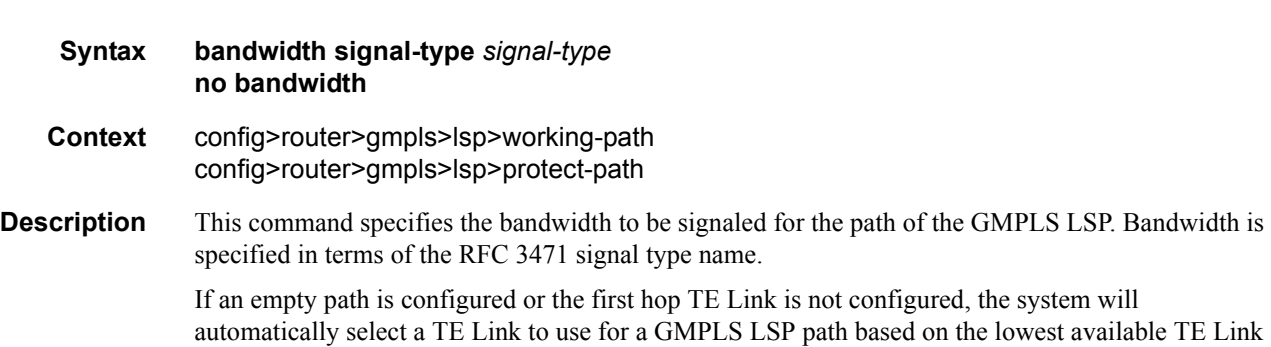

ID with a matching bandwidth (if a bandwidth is configured for the GMPLS LSP). During a data-

 $\mathbf{I}$ 

I

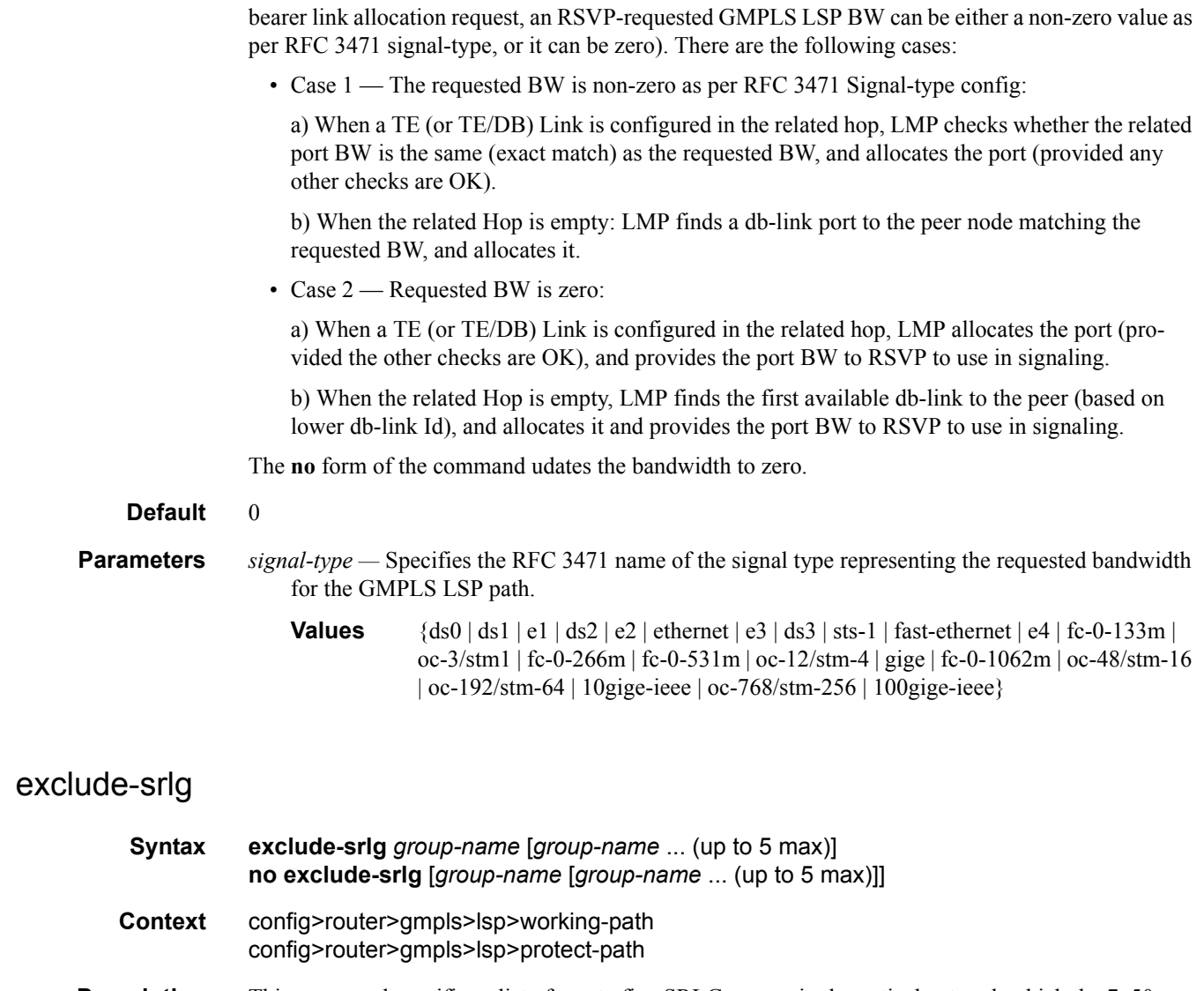

**Description** This command specifies a list of one to five SRLG groups in the optical network which the 7x50 can request to the UNI-N that the GMPLS LSP path should avoid by signaling it in the XRO of the RSVP path message. Each *group-name* must have been defined under **config>router>if-attribute>srlggroup**.

The **no** form of the command removes the list of SRLG groups to exclude.

**Default** n/a

**Parameters** *group-name —* Specifies the name of the SRLG.

**Values** 32 characters maximum text string

### peer-node

I

ı

 $\overline{\phantom{a}}$ 

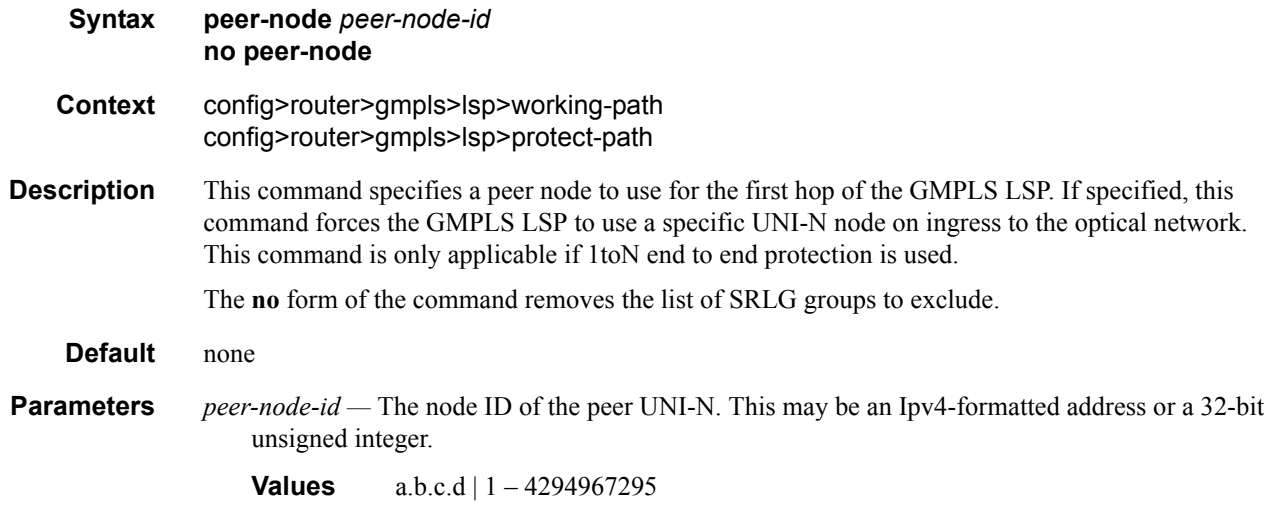

## segment-protection-type

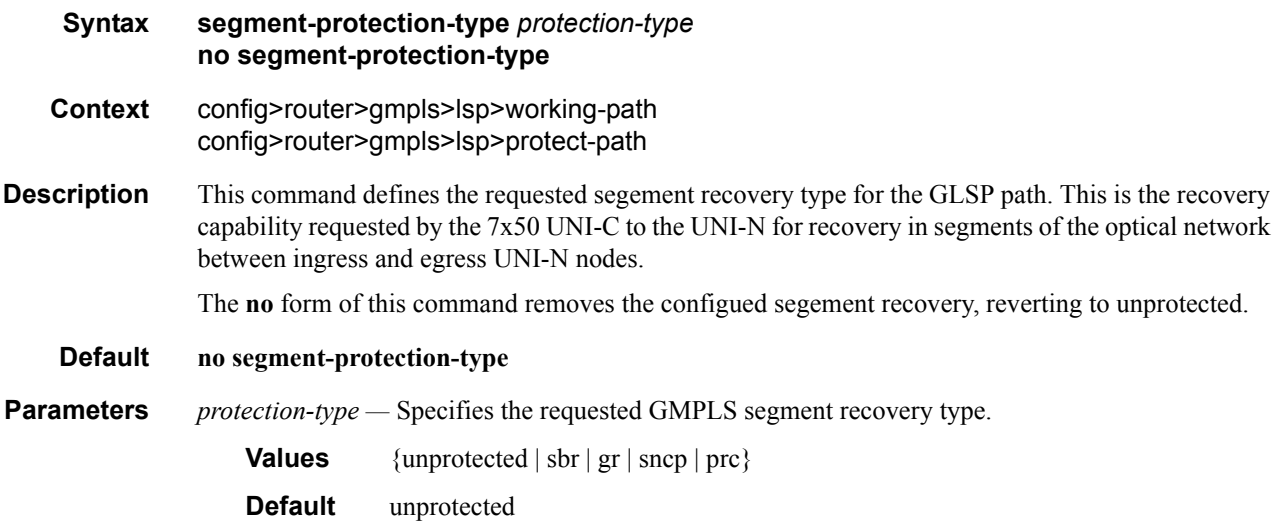

### shutdown

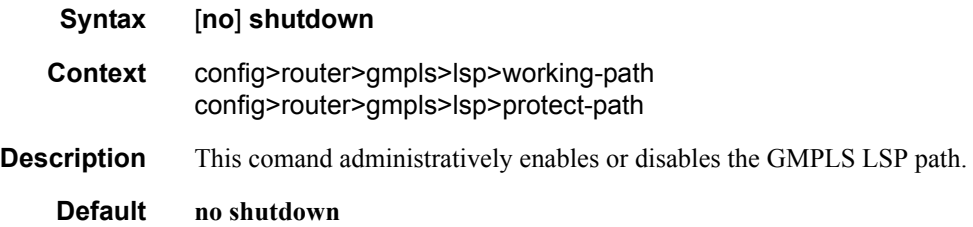

# lsp-init-retry-timeout

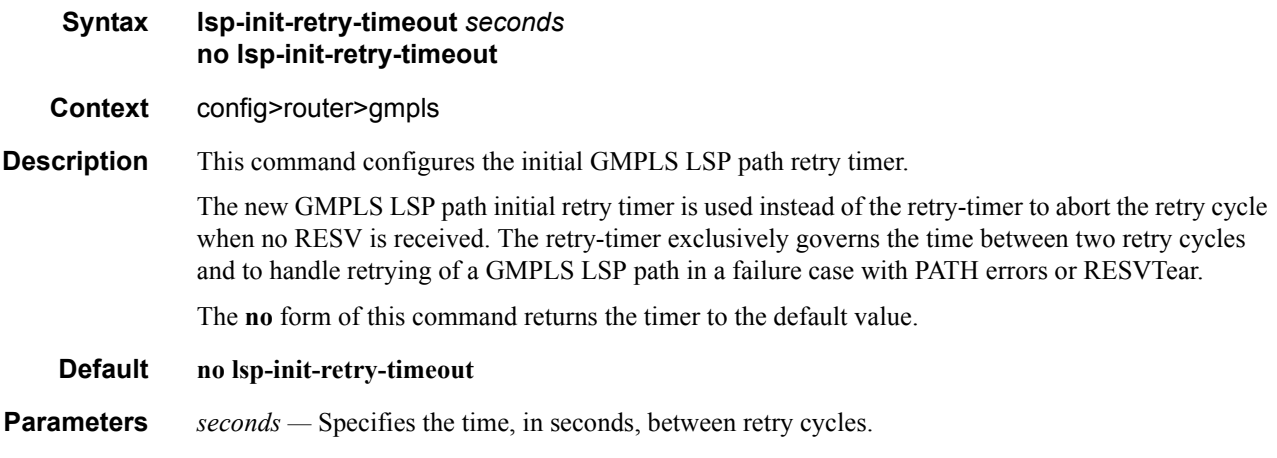

## path

 $\begin{array}{c} \rule{0pt}{2.5ex} \rule{0pt}{2.5ex} \rule{0$ 

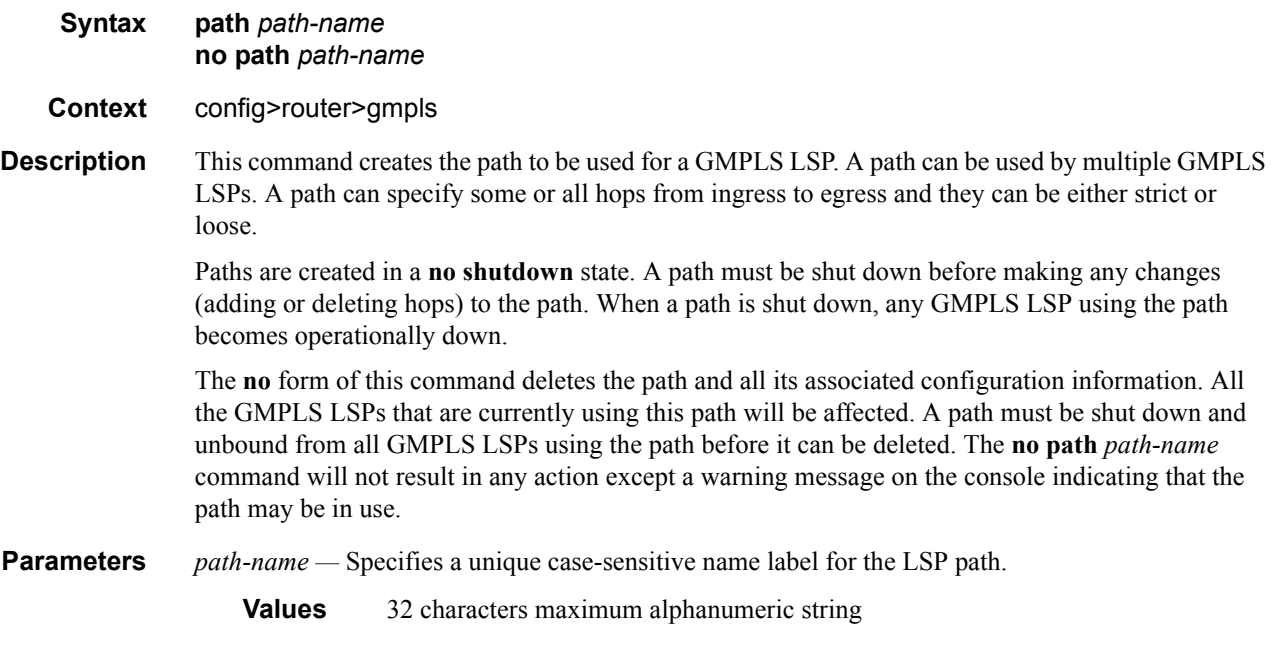

### shutdown

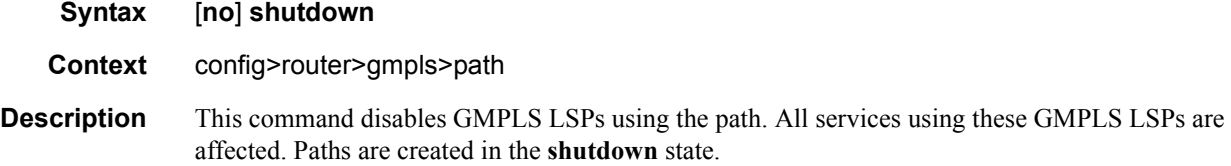

The **no** form of this command administratively enables the path. All LSPs, where this path is defined as primary or defined as standby secondary, are (re)established.

#### **Default no shutdown**

#### hop

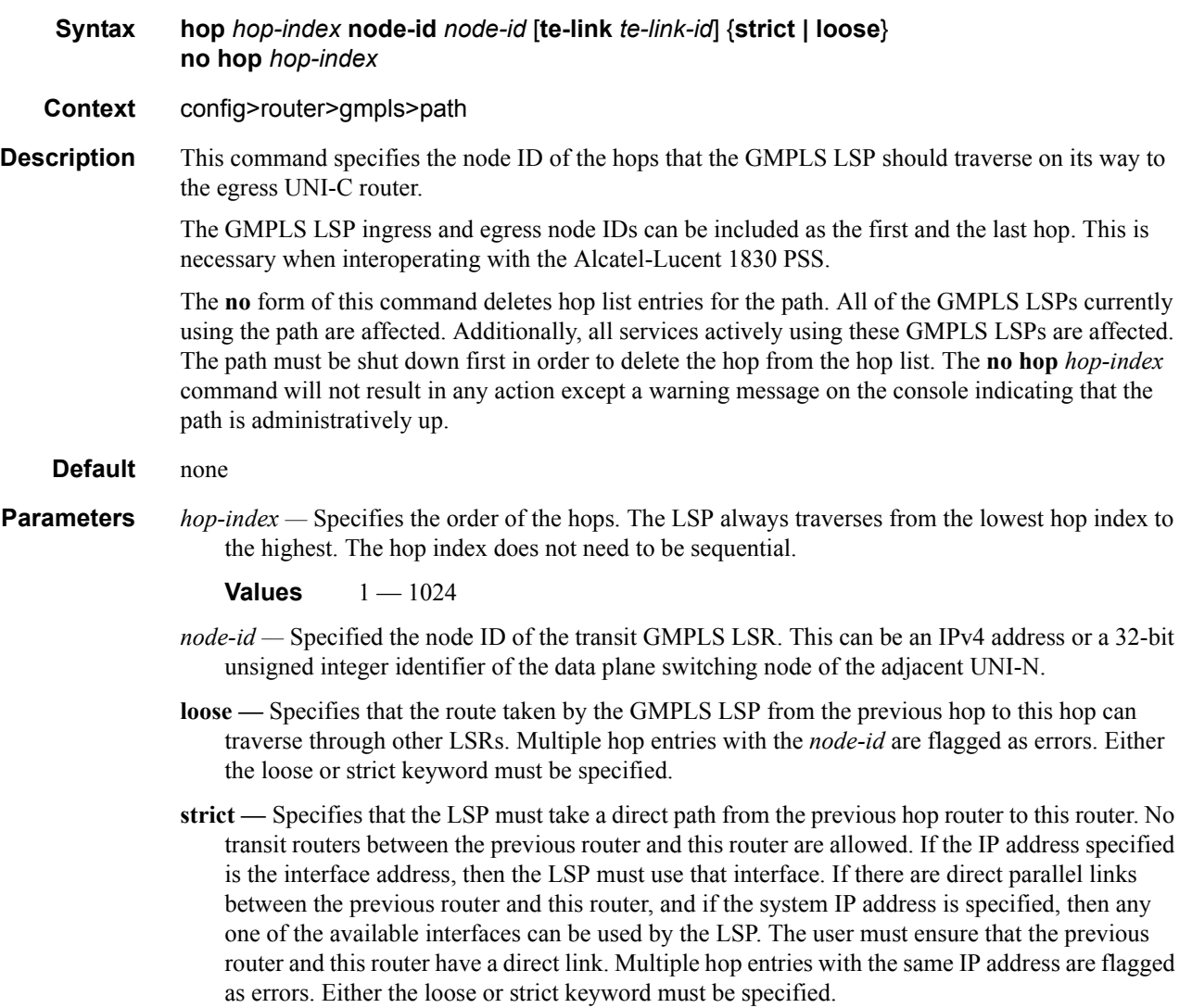

#### peer

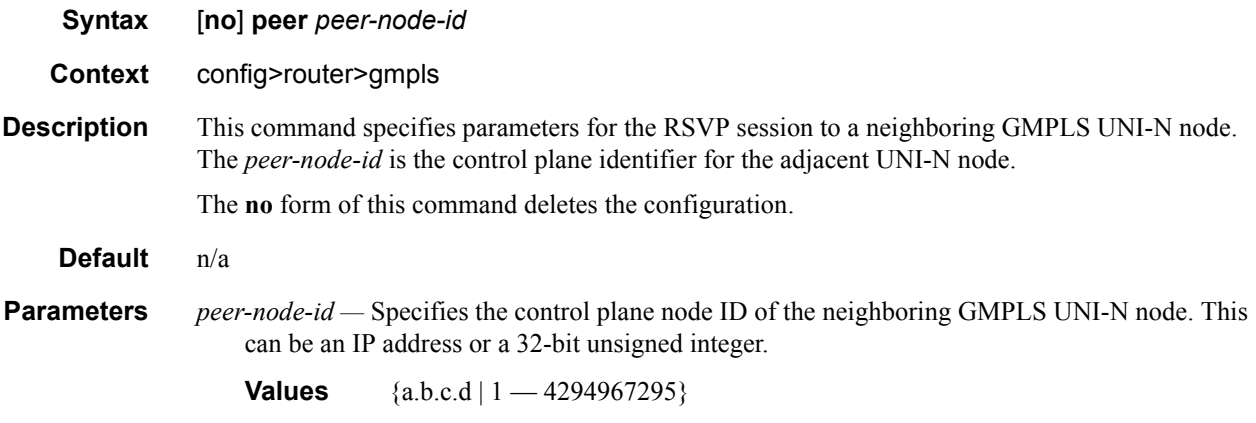

#### hello-interval

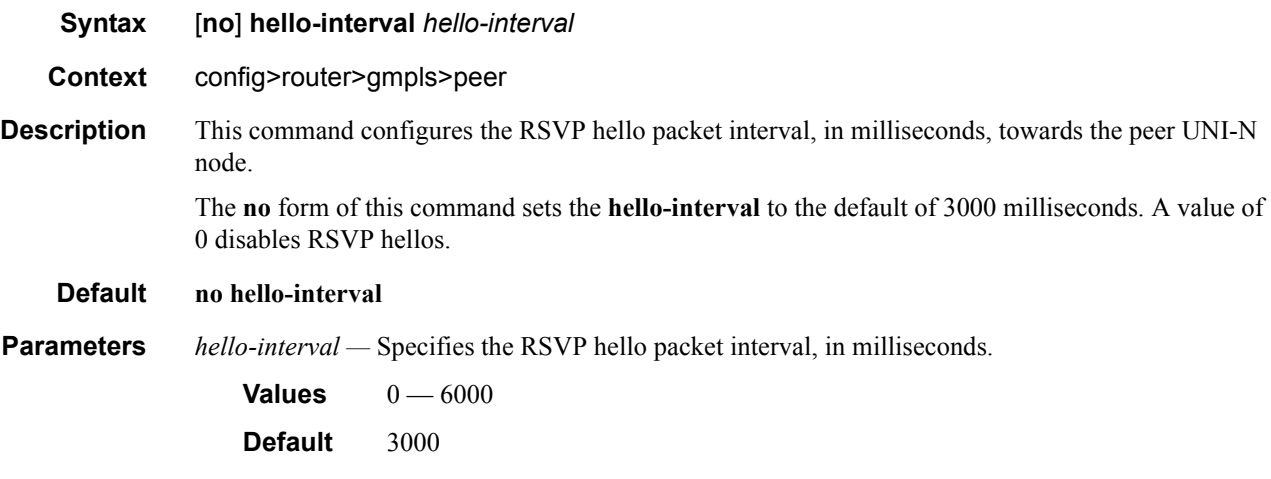

# lsp-hold-timer

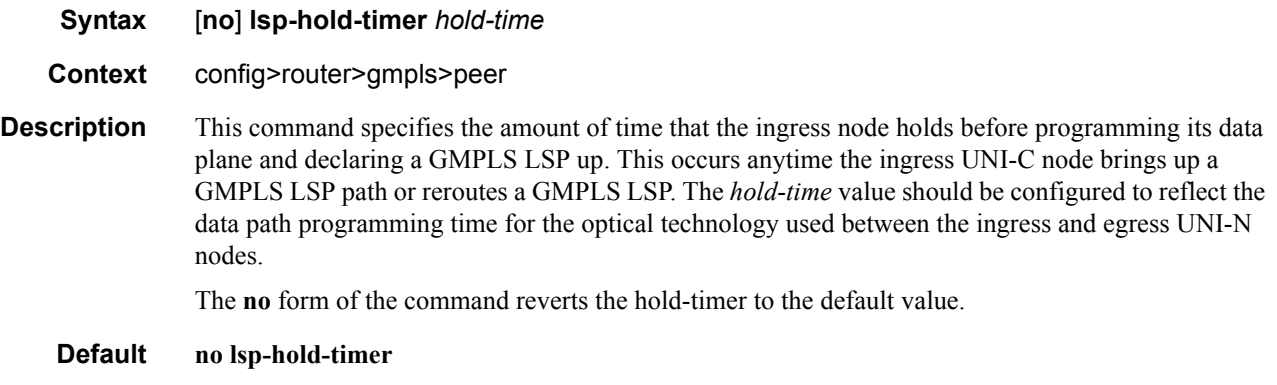

**Parameters** *hold-timer* — Specifies the ingress node hold time, in seconds.

**Values** 5 — 300 **Default** 60

#### shutdown

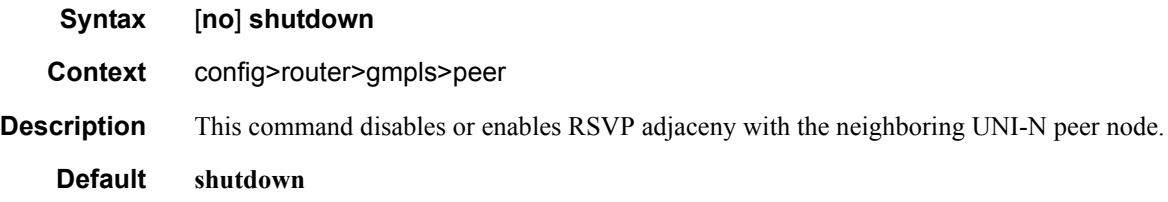

## rapid-retransmit-time

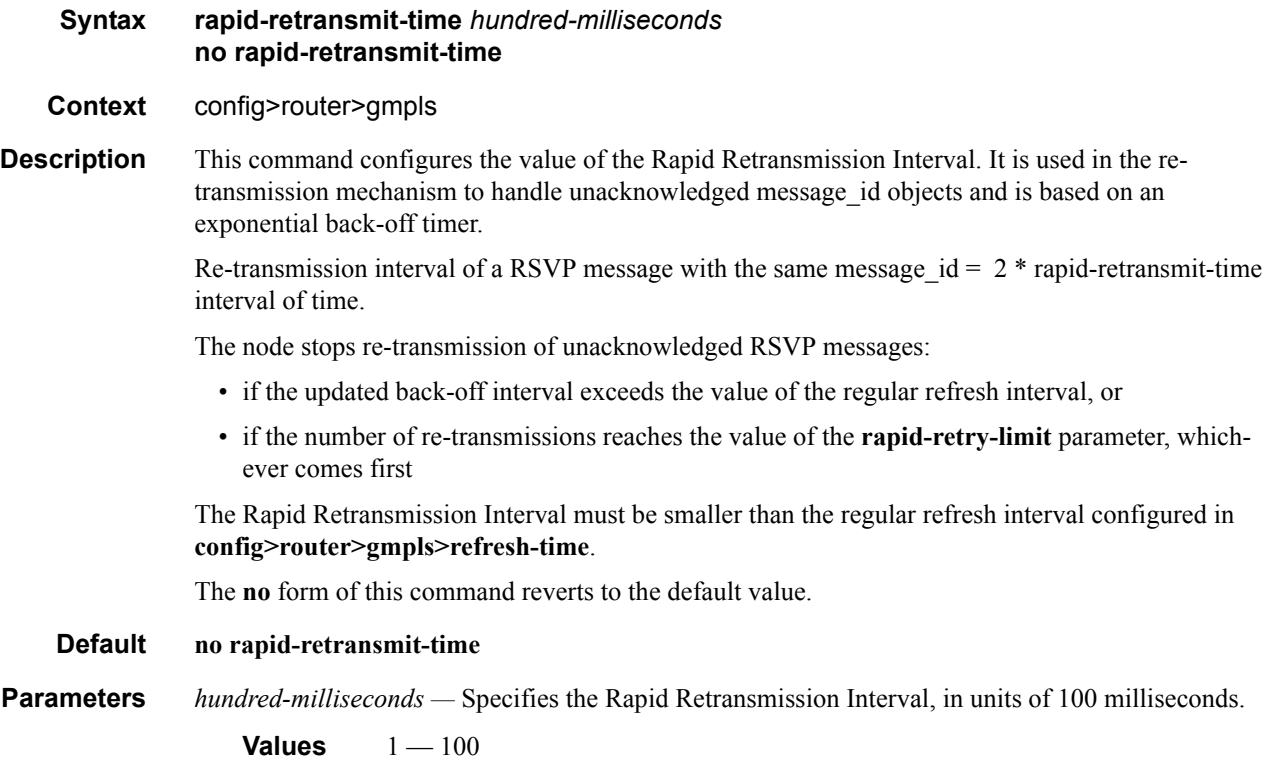

**Default** 5

# rapid-retry-limit

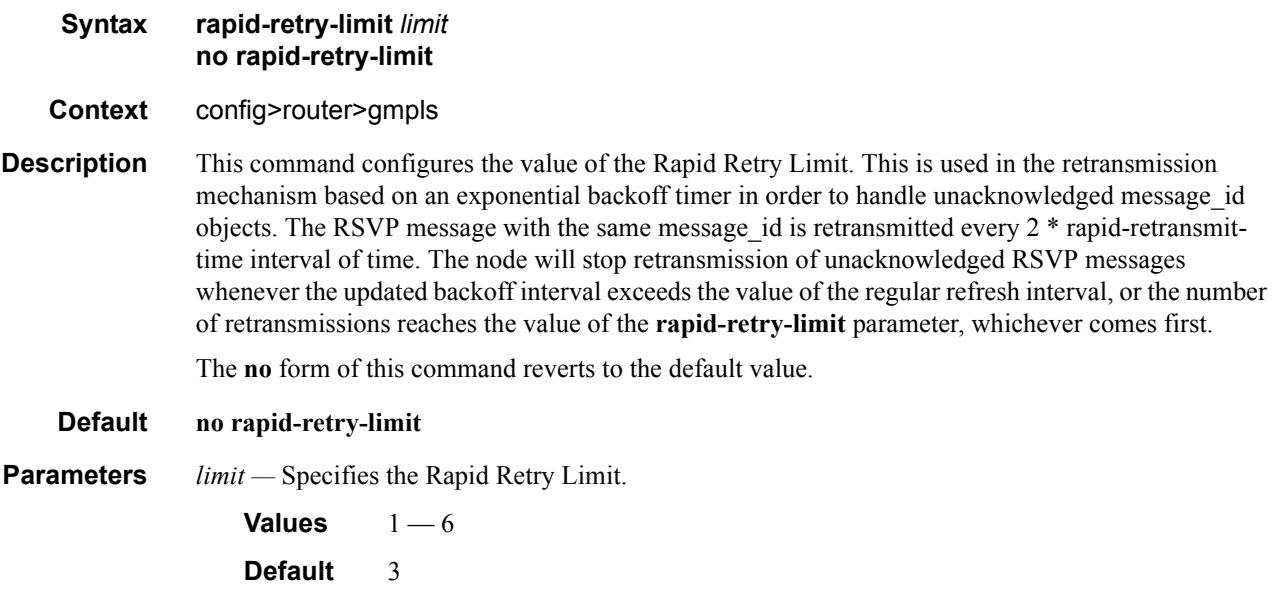

### refresh-time

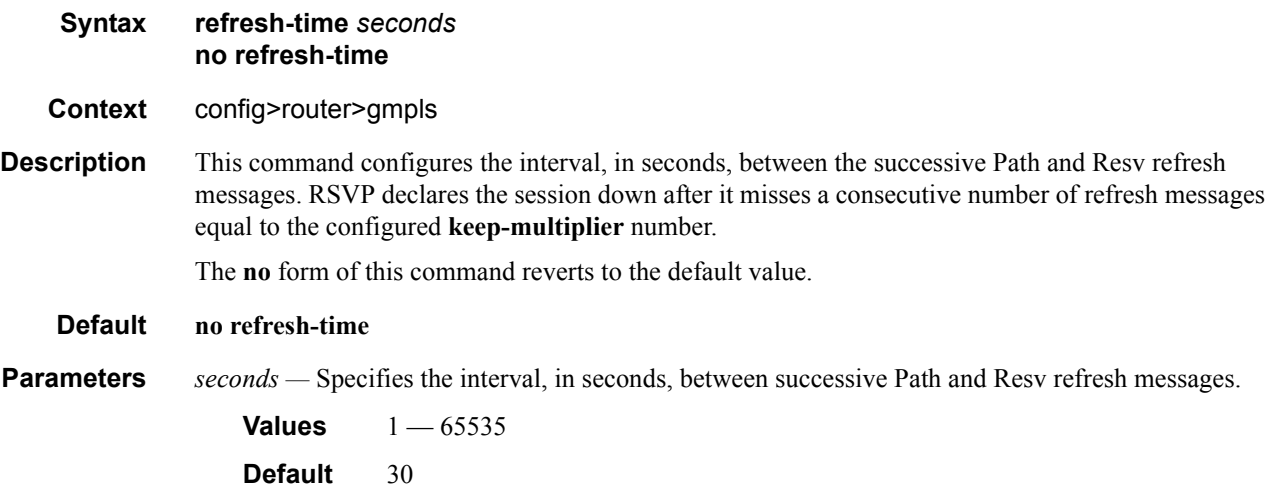

#### shutdown

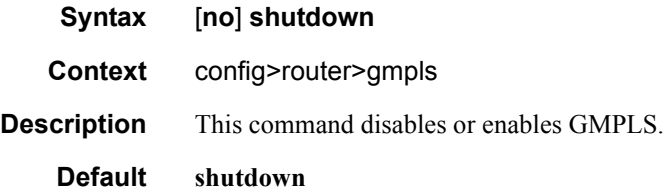

### te-link

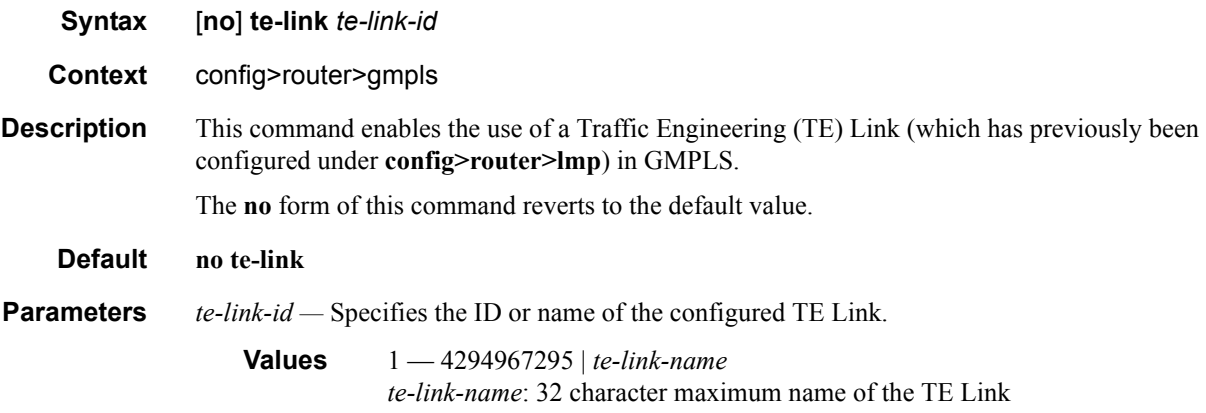

### shutdown

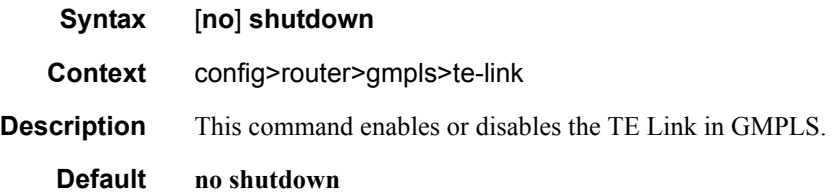

# **GMPLS Tunnel Group Commands**

### gmpls-tun-grp

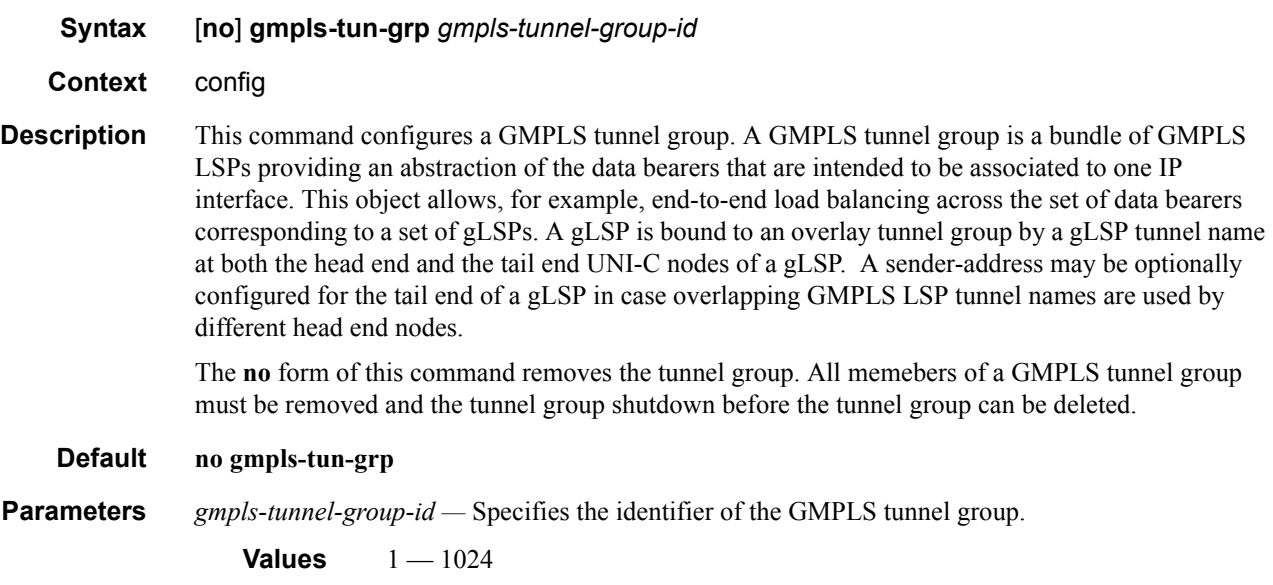

## description

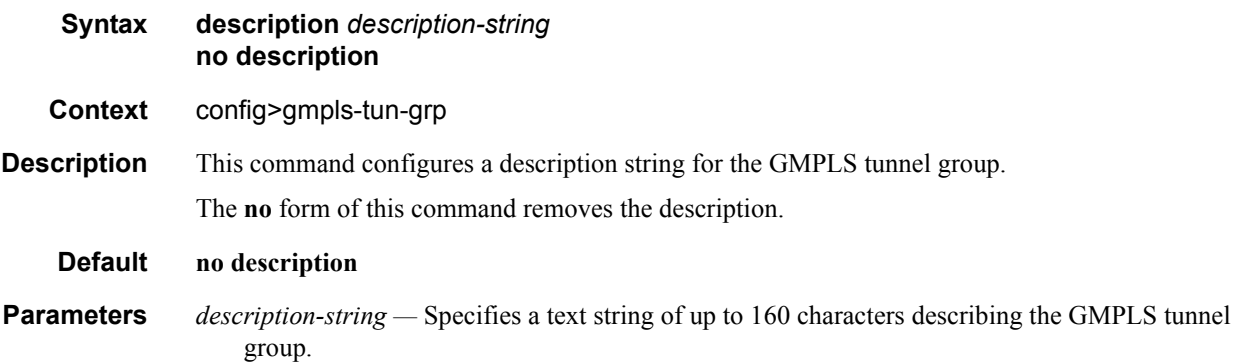

### far-end

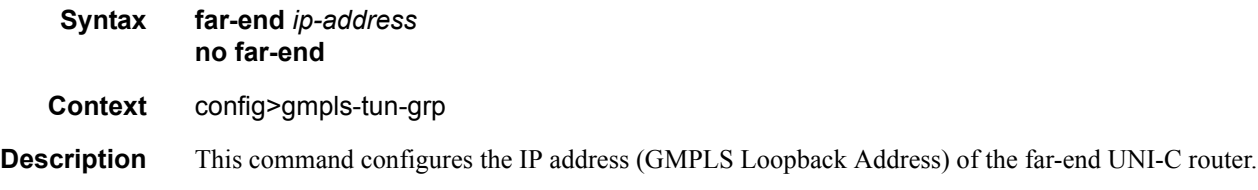

#### **Page 514 7950 XRS MPLS Guide**

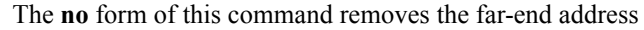

**Default no far-end**

**Parameters** *ip-address —* Specifies an IPv4 or IPv6 address of the far-end UNI-C router.

**Values** ipv4-address — a.b.c.d ipv6-address — x:x:x:x:x:x:x:x (eight 16-bit pieces) x:x:x:x:x:x:d.d.d.d  $x$  — [0..FFFF]H  $d - [0..255]D$ 

#### member

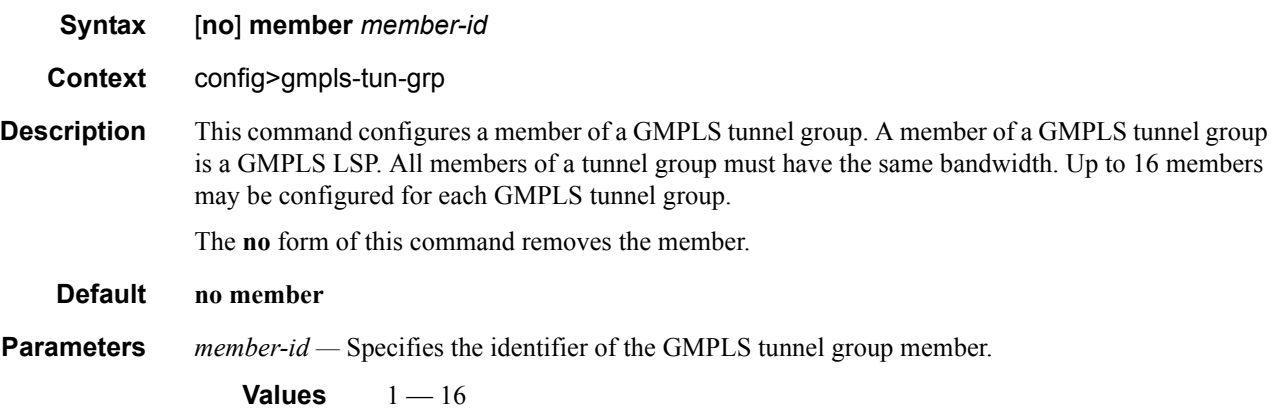

#### glsp

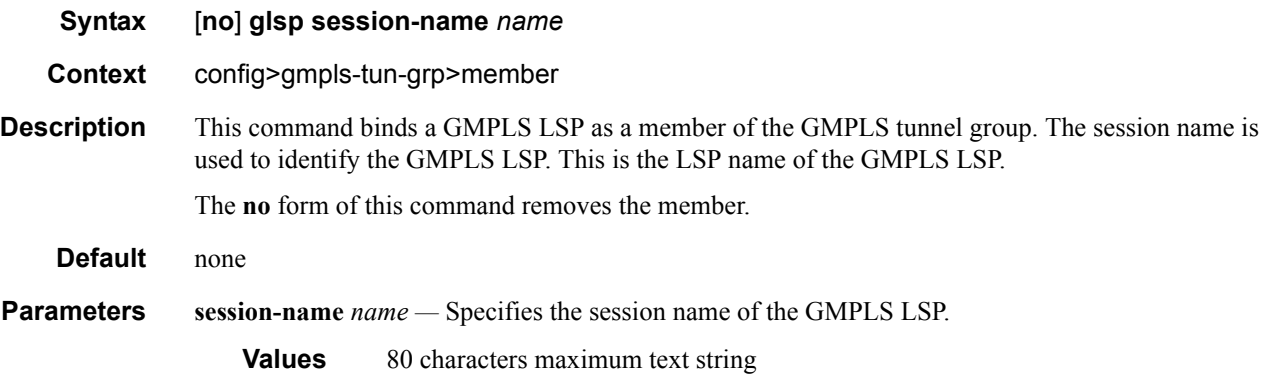

#### shutdown

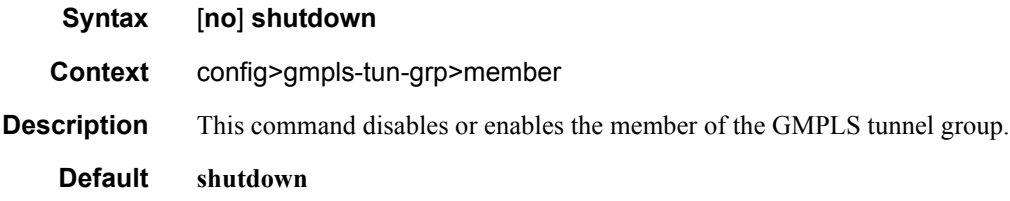

### member-threshold

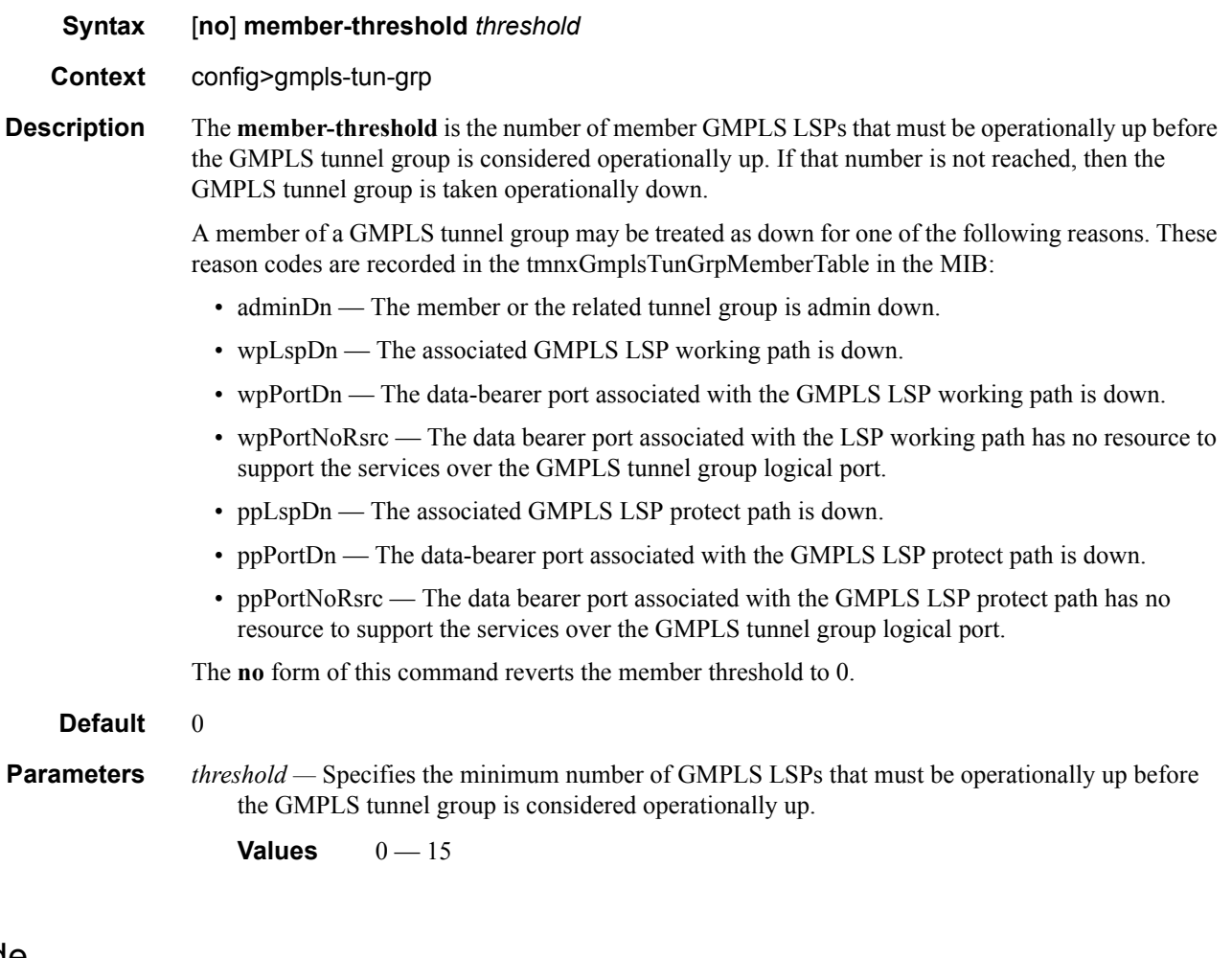

### mode

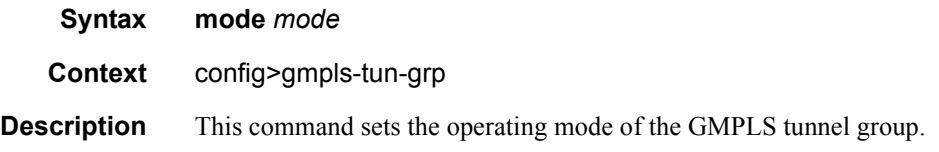

In **load-sharing** mode, traffic is load-shared across the member GMPLS LSPs of the tunnel group. The same hashing algorithm is used as for LAG (see the "LAG and ECMP hashing" chapter of the Alcatel-Lucent 7450 ESS OS / 7750 SR OS / 7710 SR OS Interface Configuration Guides). If loadsharing is configured, then all of the GMPLS LSPs must terminate on the same far-end node. All of the ports used by GMPLS LSPs must be equivalent in that they must have the same named QoS policy, bandwidth, etc. Once more than one gLSP is associated with a tunnel group, the QoS policy / scheduler policy cannot be changed for any of the ports. All GMPLS LSPs must be unprotected endto-end. Segment protection is allowed for GMPLS LSPs associated in a load sharing mode tunnel group.

In **active-standby** mode, only one member gLSP can be associated with the tunnel group.

The **no** form of this command removes the member.

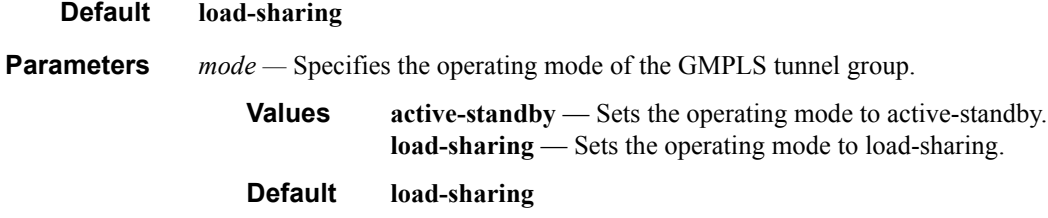

#### shutdown

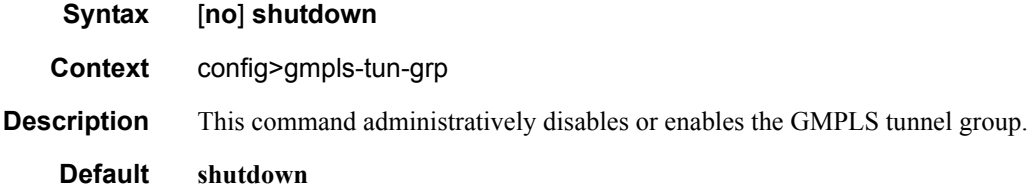

#### type

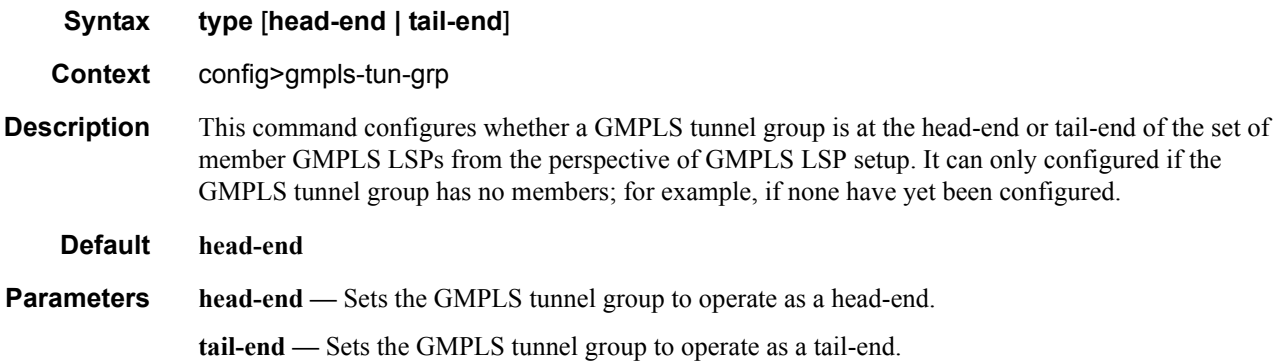